## V zavihku izpis naziva strani v Minimaxu

Zadnja sprememba 13/05/2021 2:56 pm CEST

V zavihku brskalnika je izpisan tudi naziv strani v Minimaxu, ki je prikazana v zavihku.

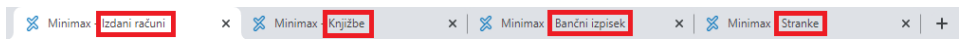

Ta funkcionalnost omogoča pregledno uporabo programa vveč zavihkih.